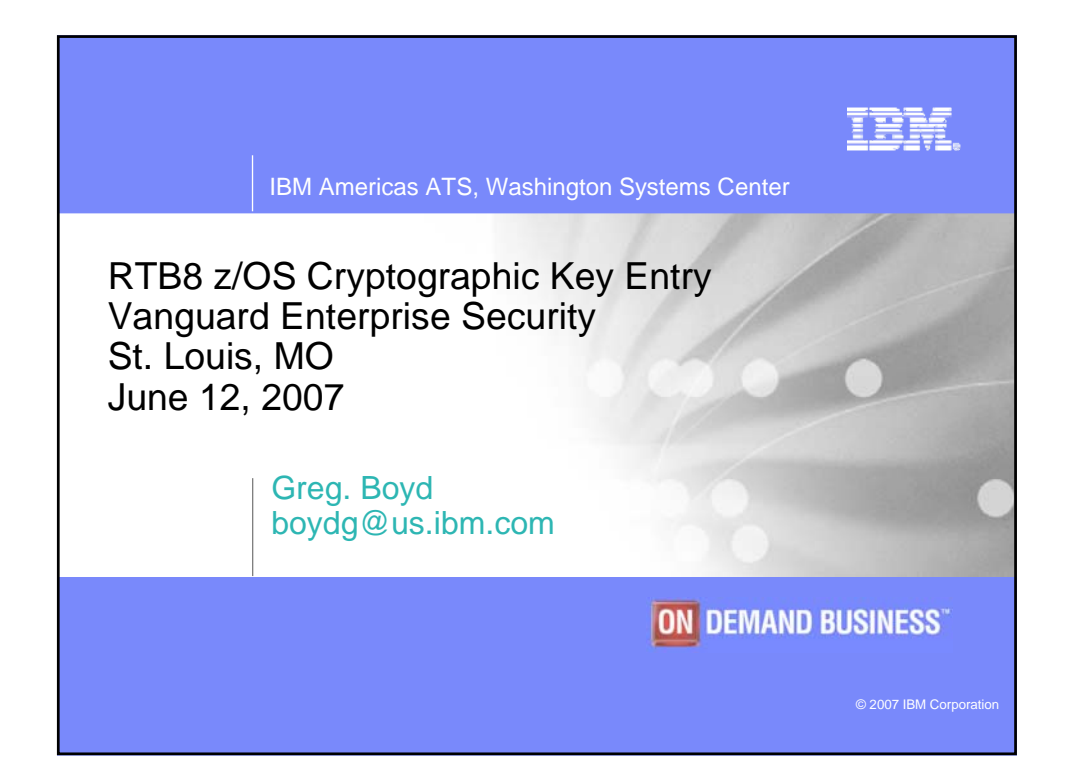

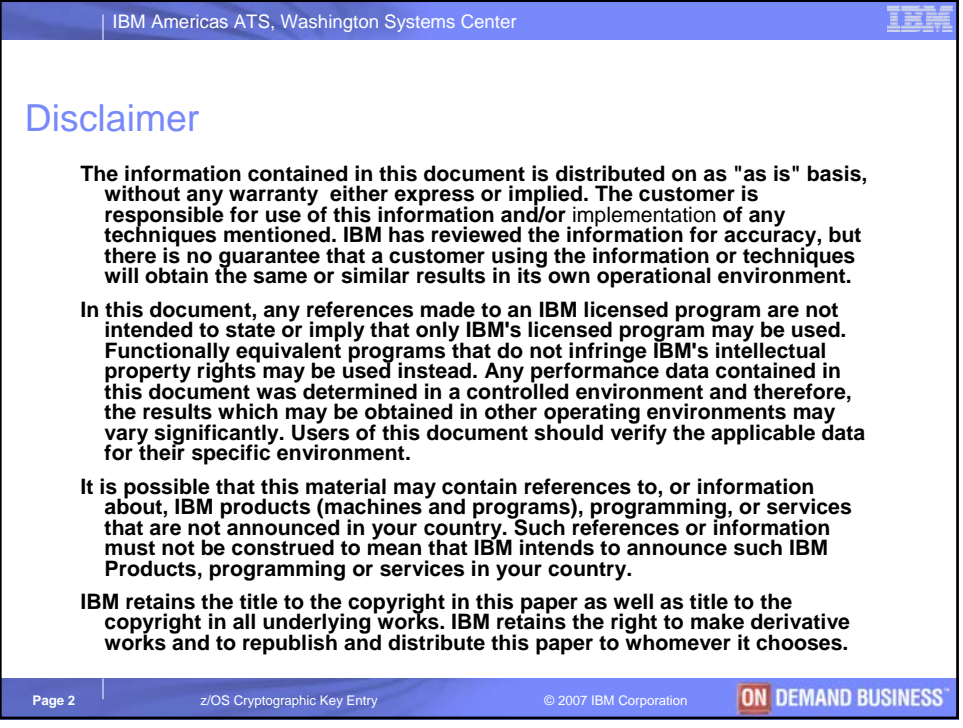

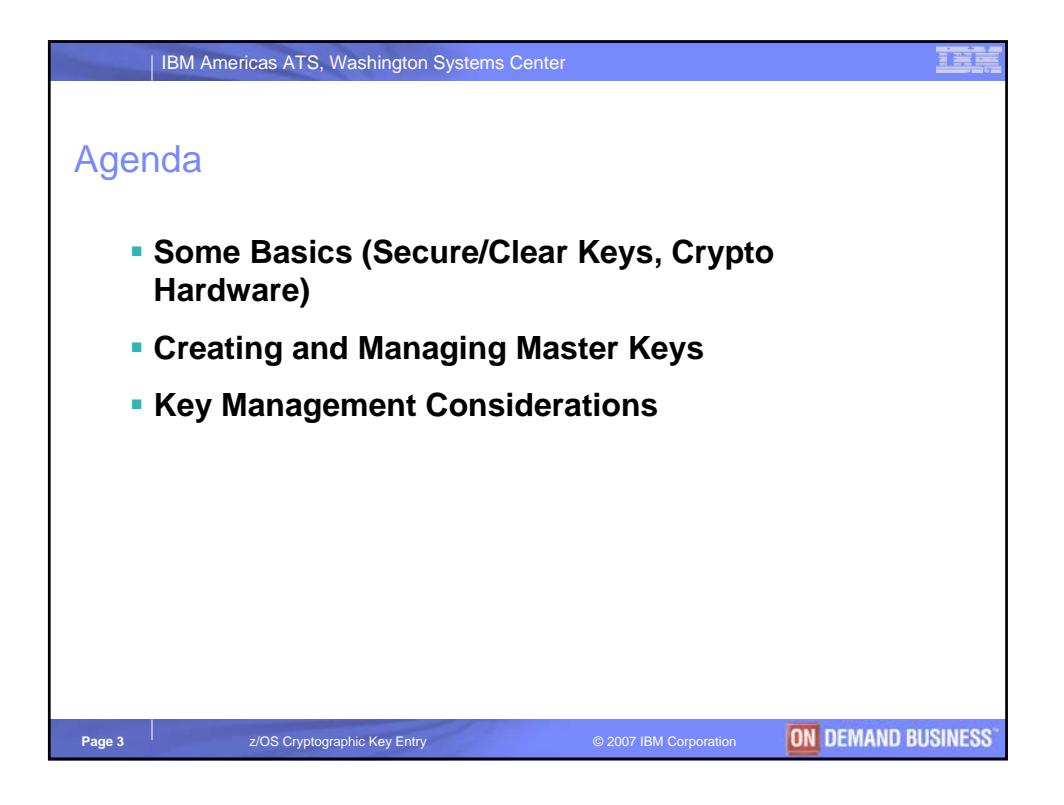

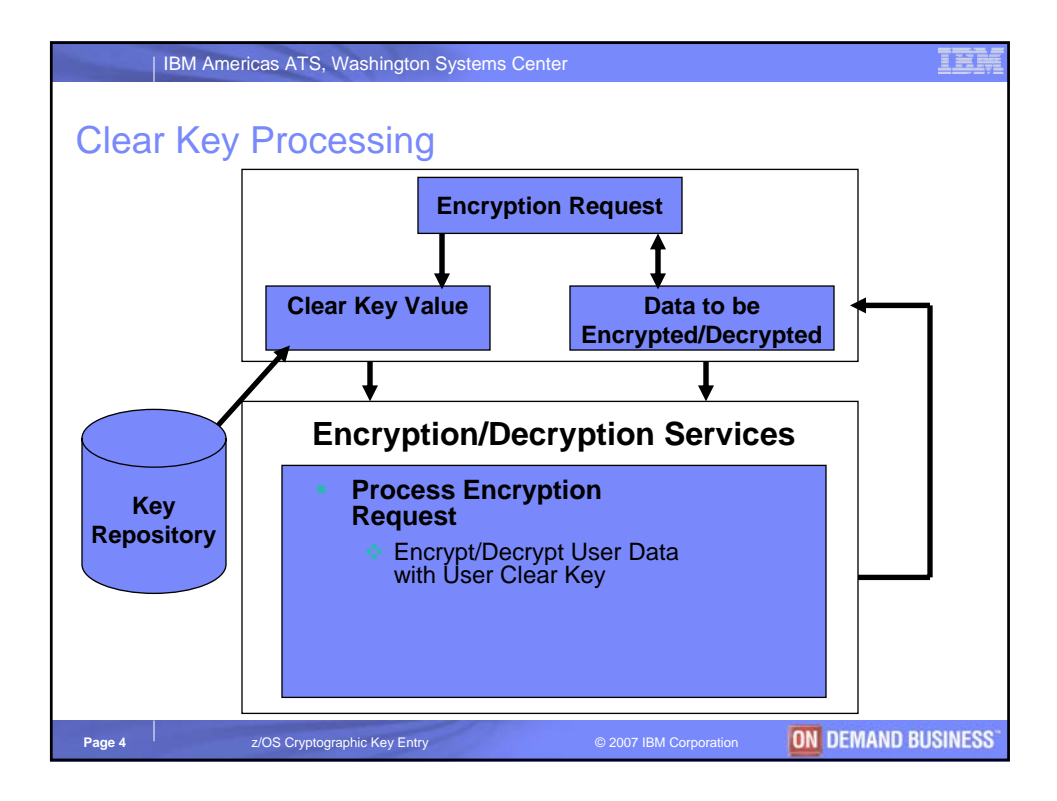

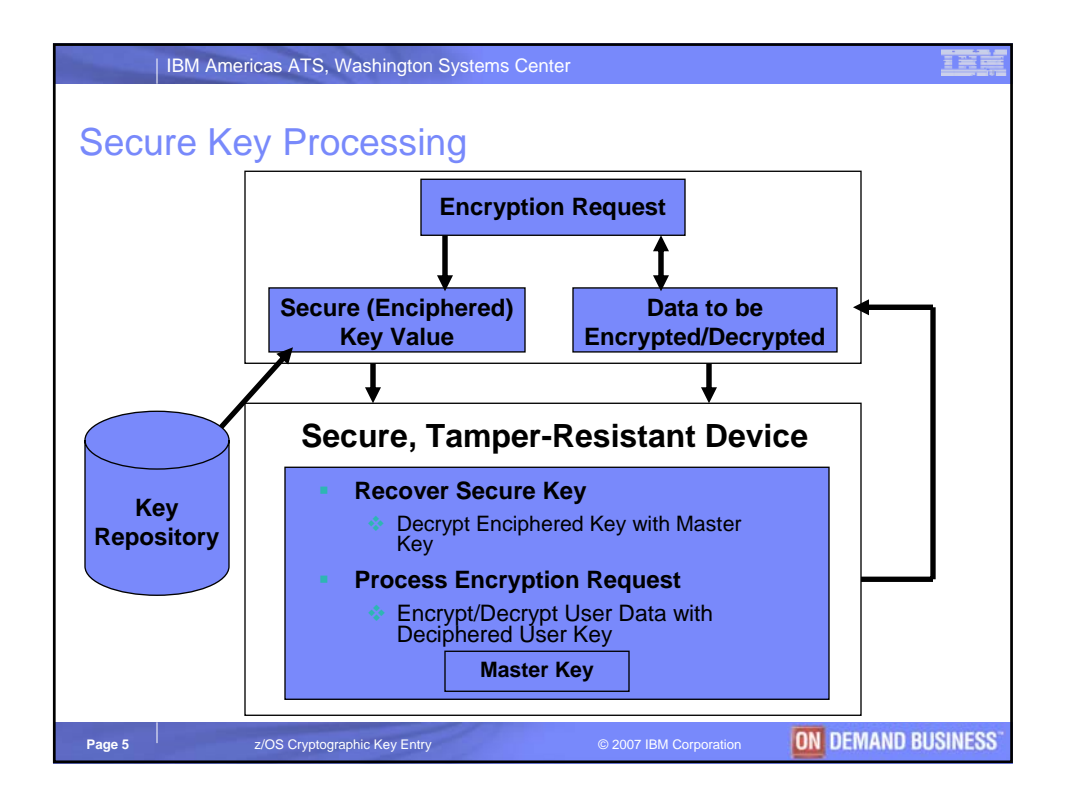

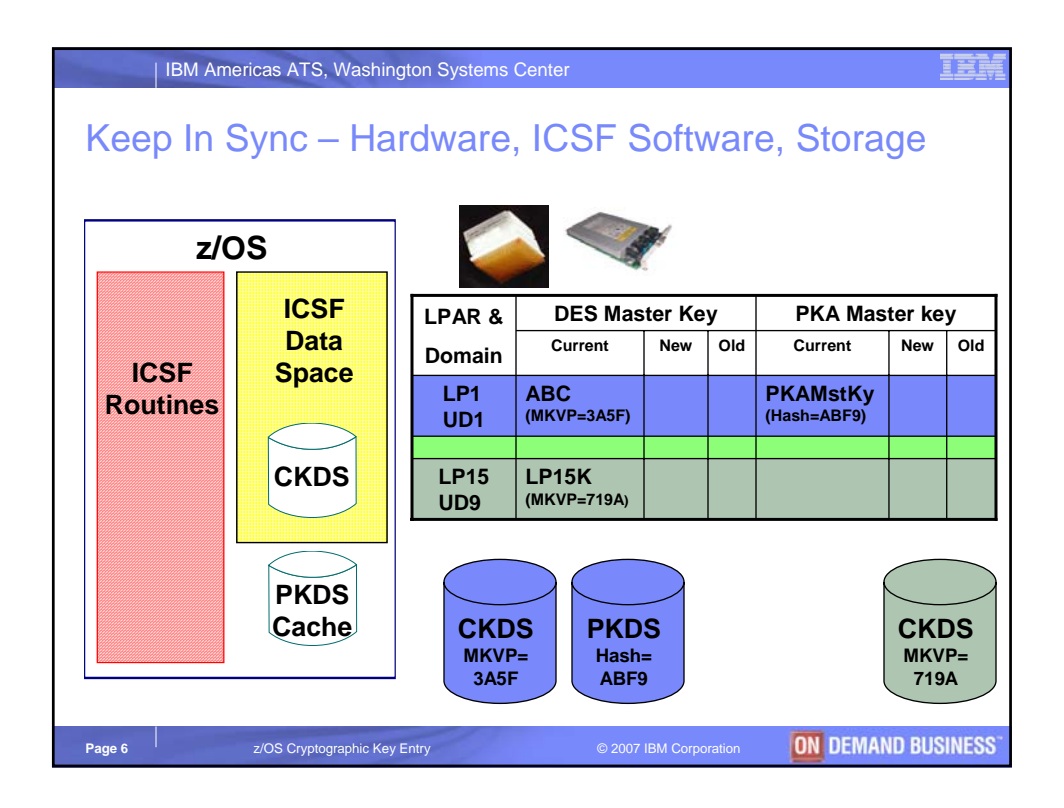

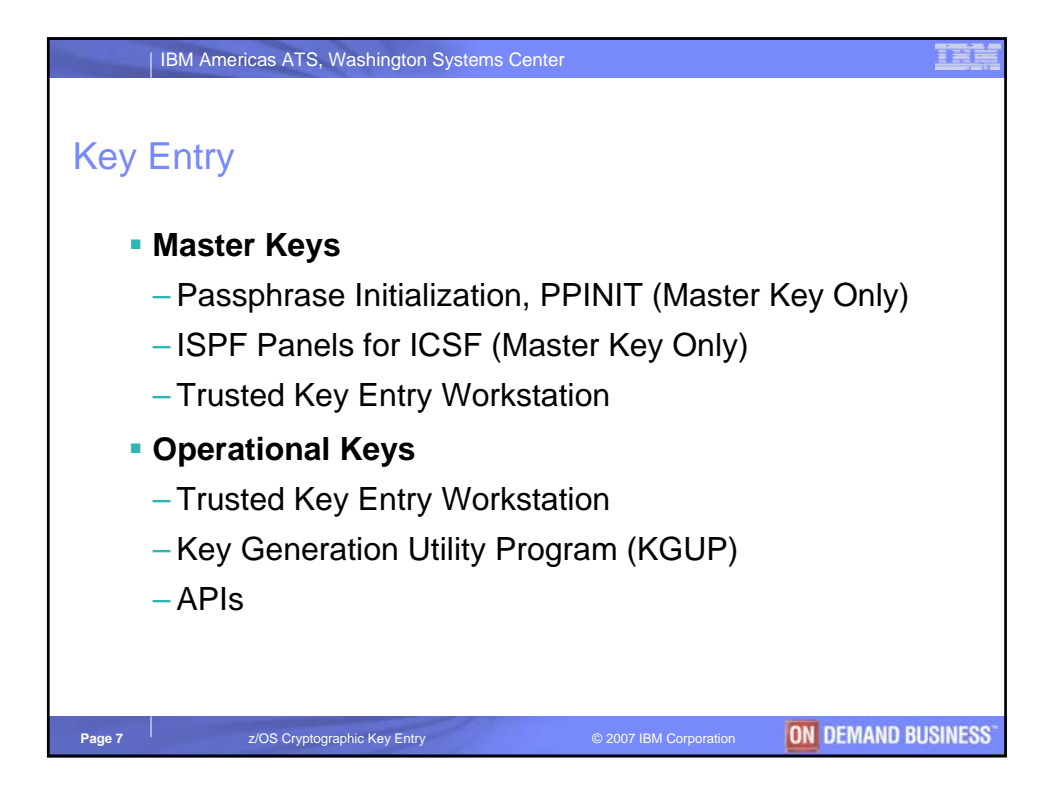

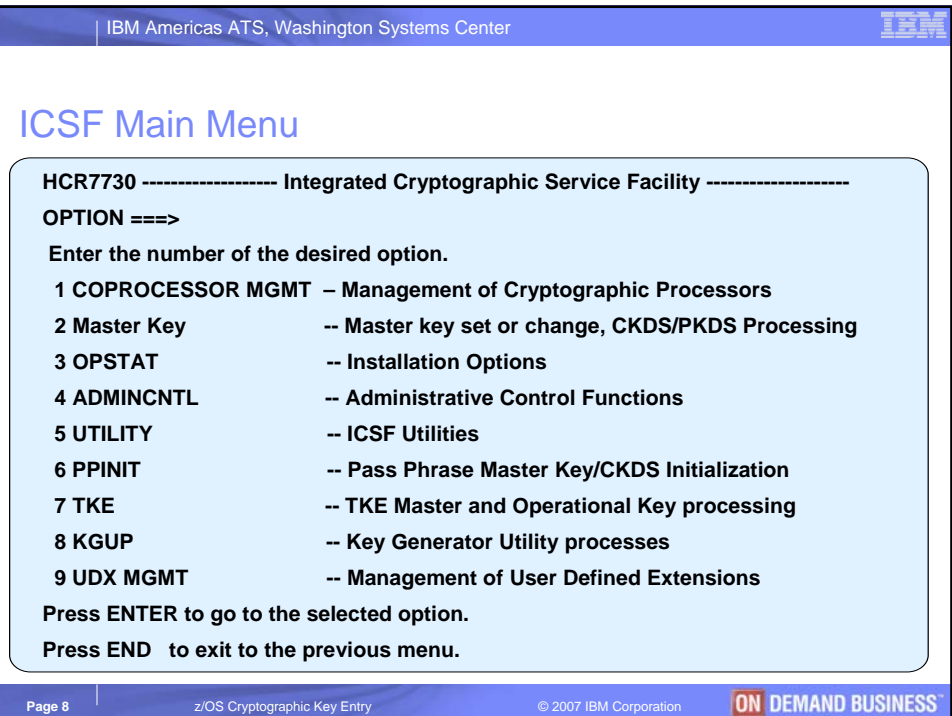

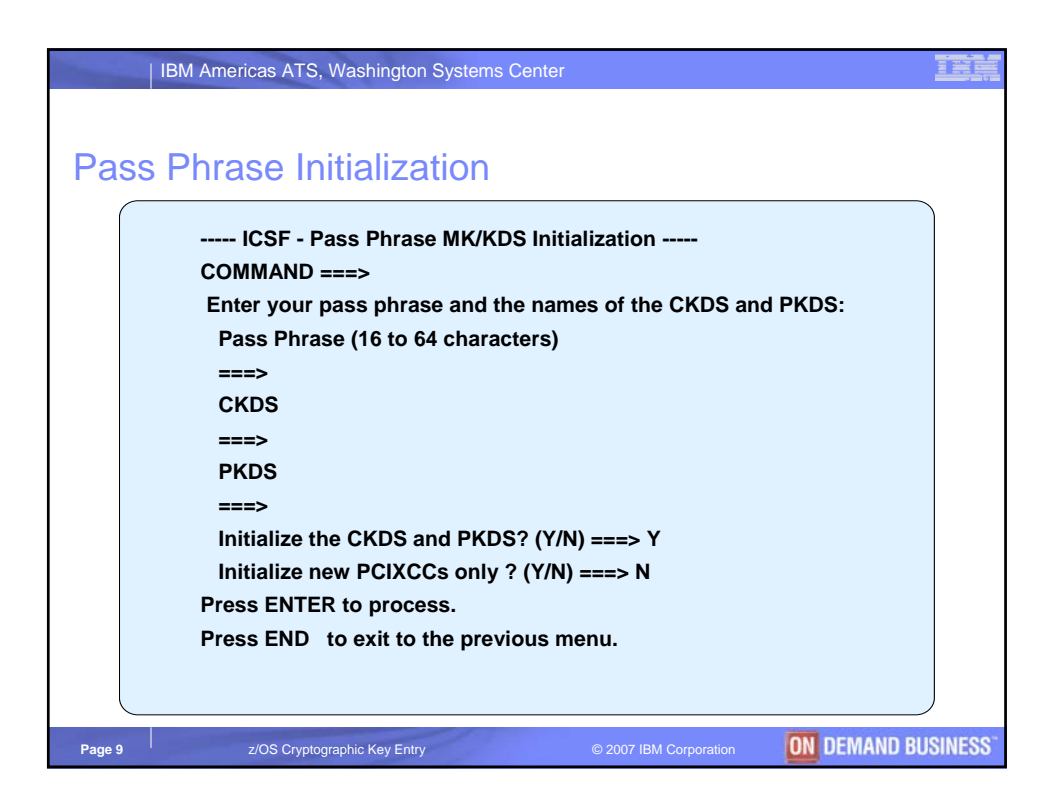

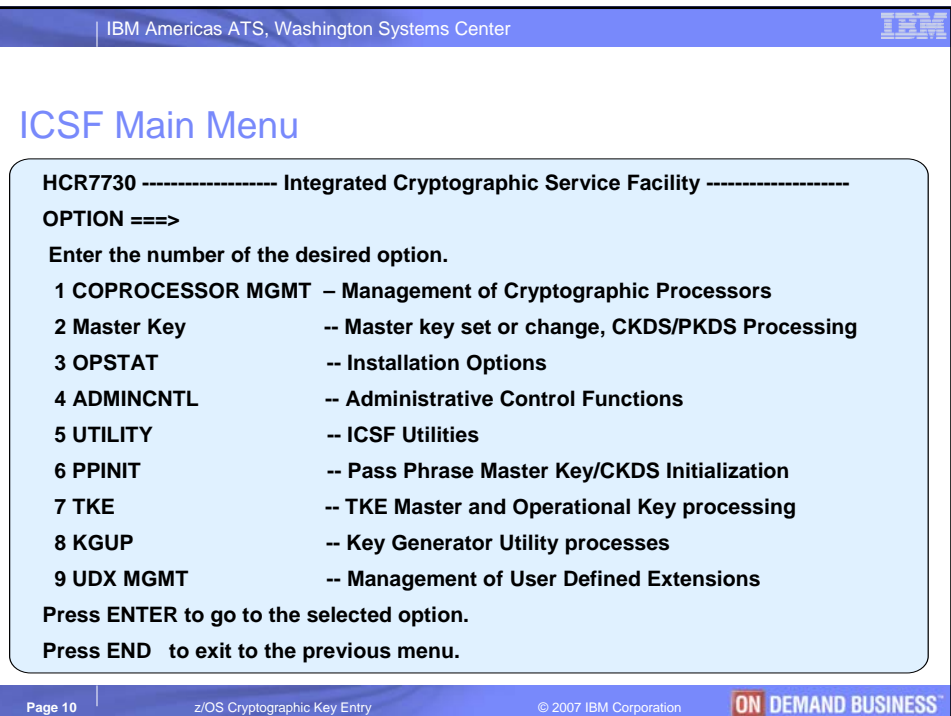

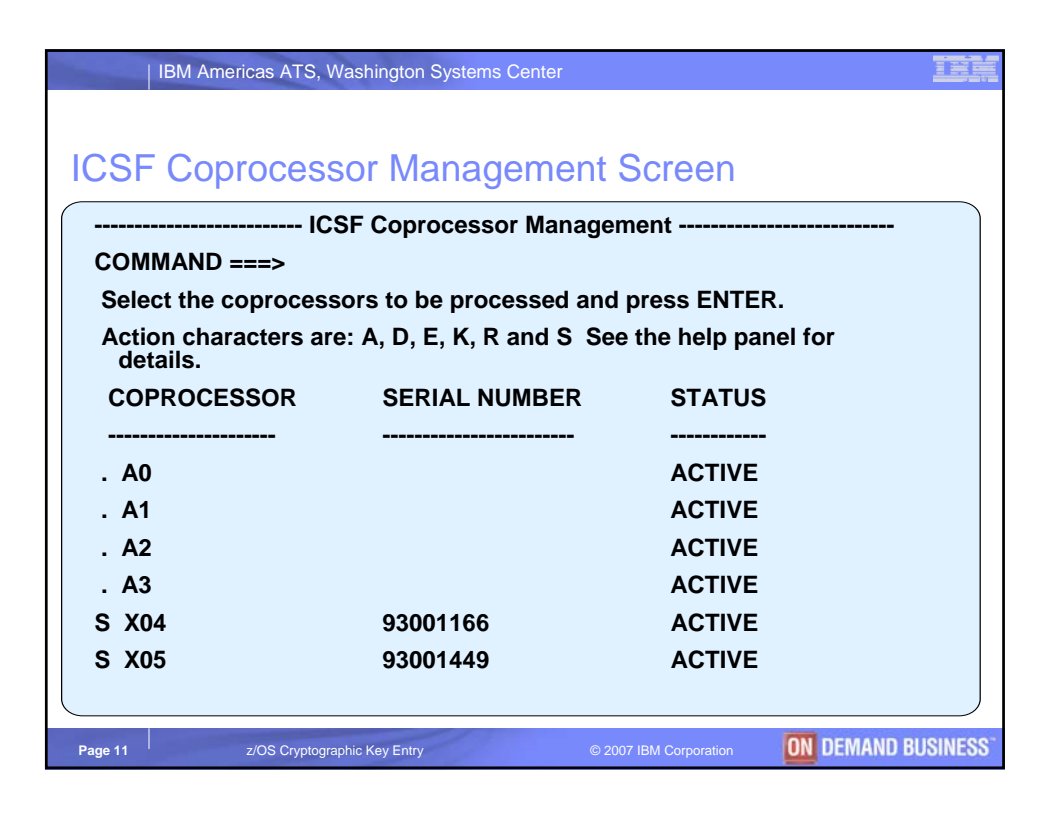

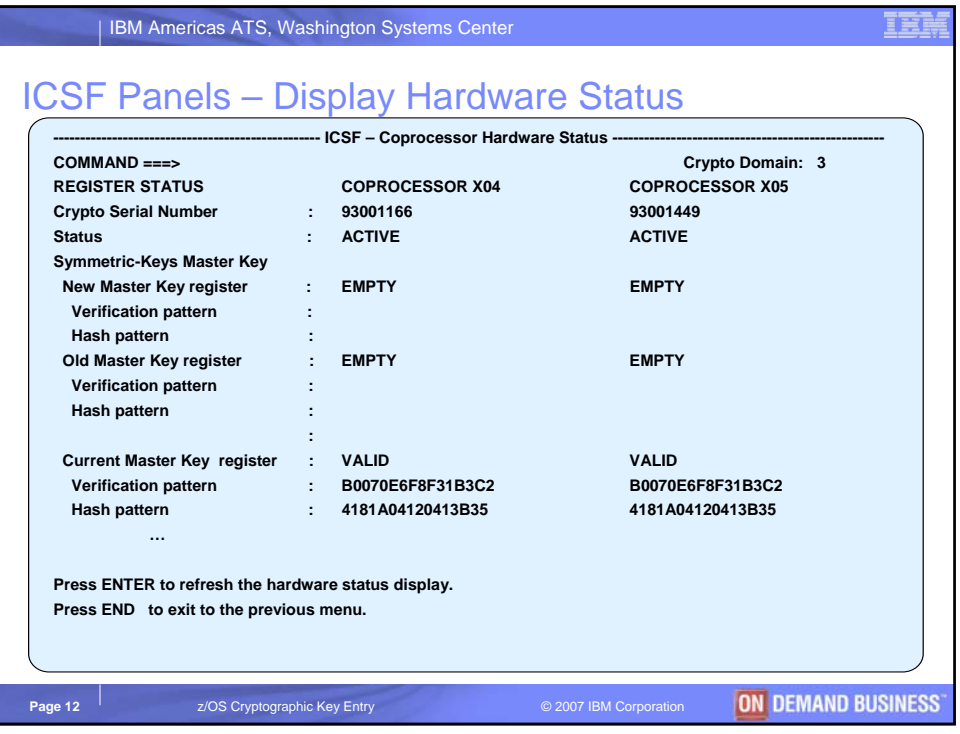

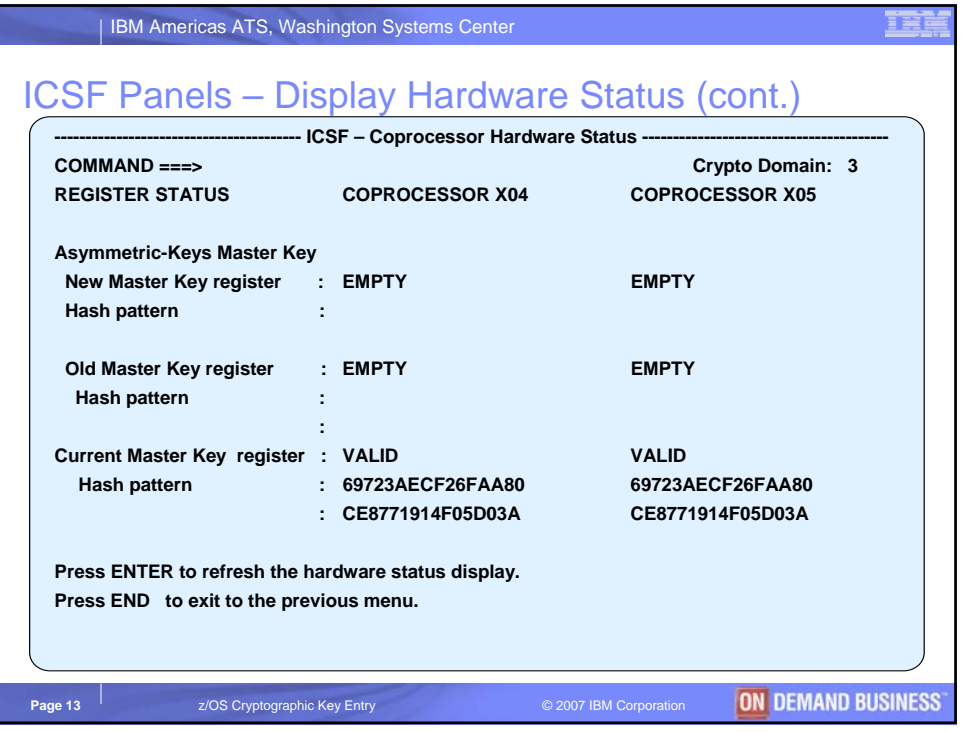

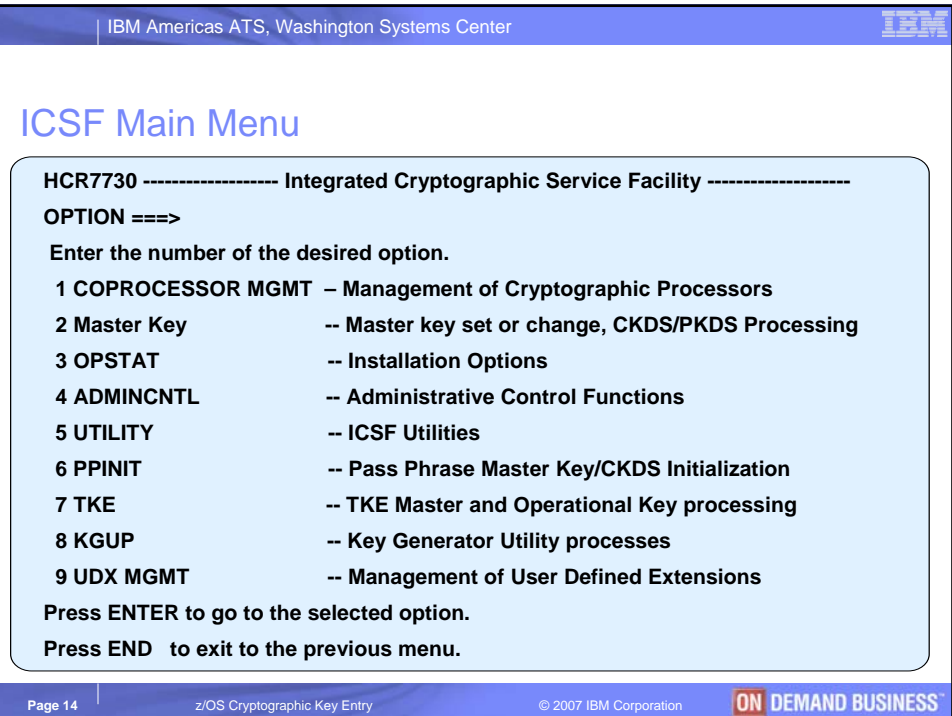

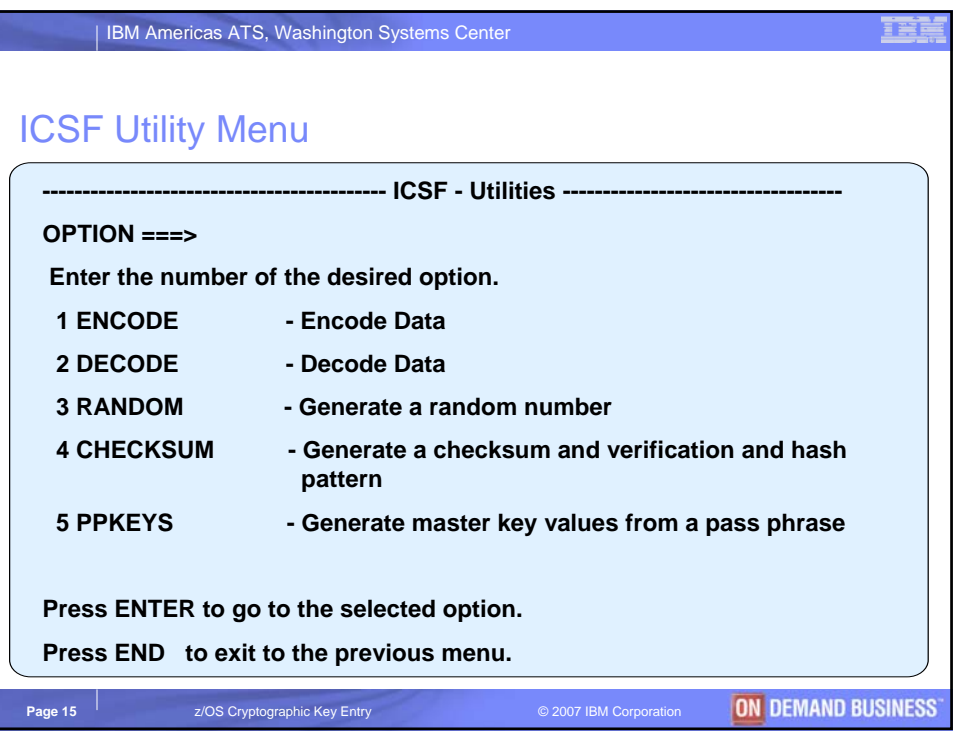

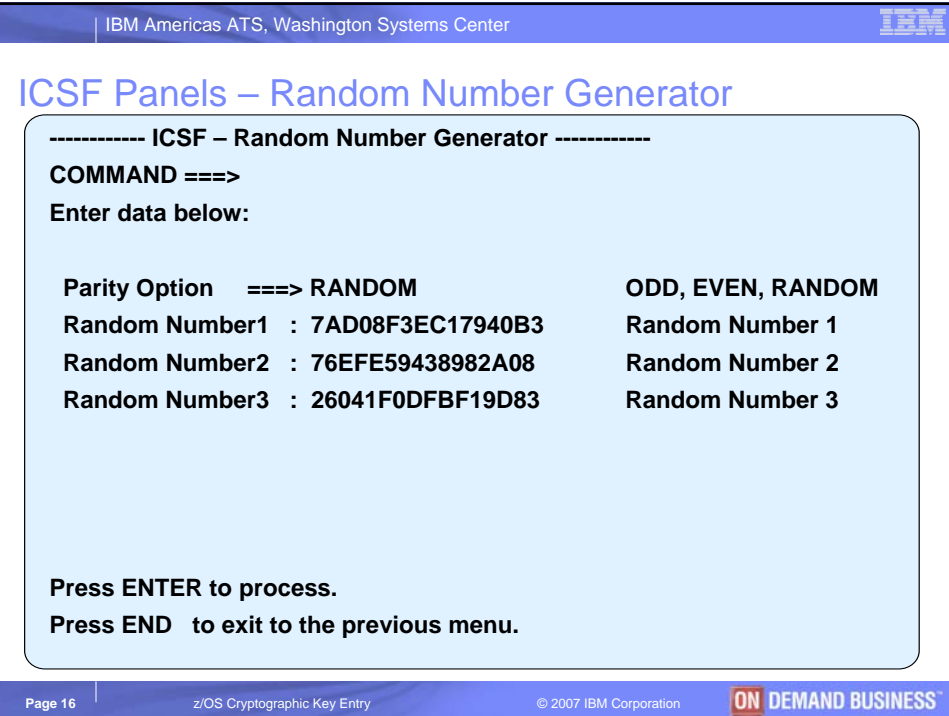

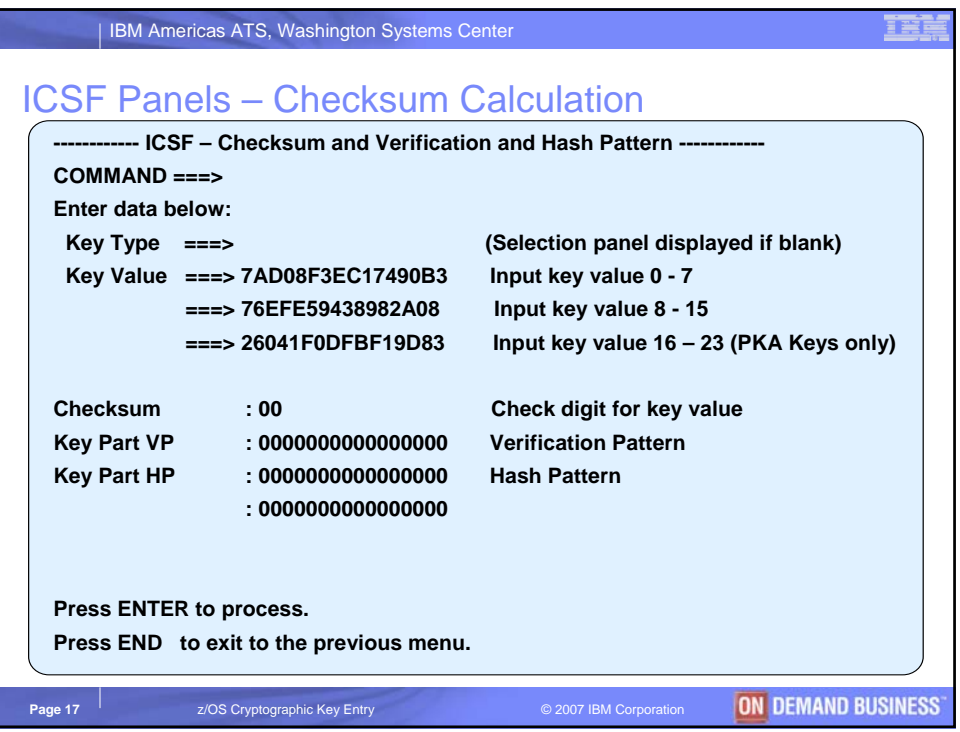

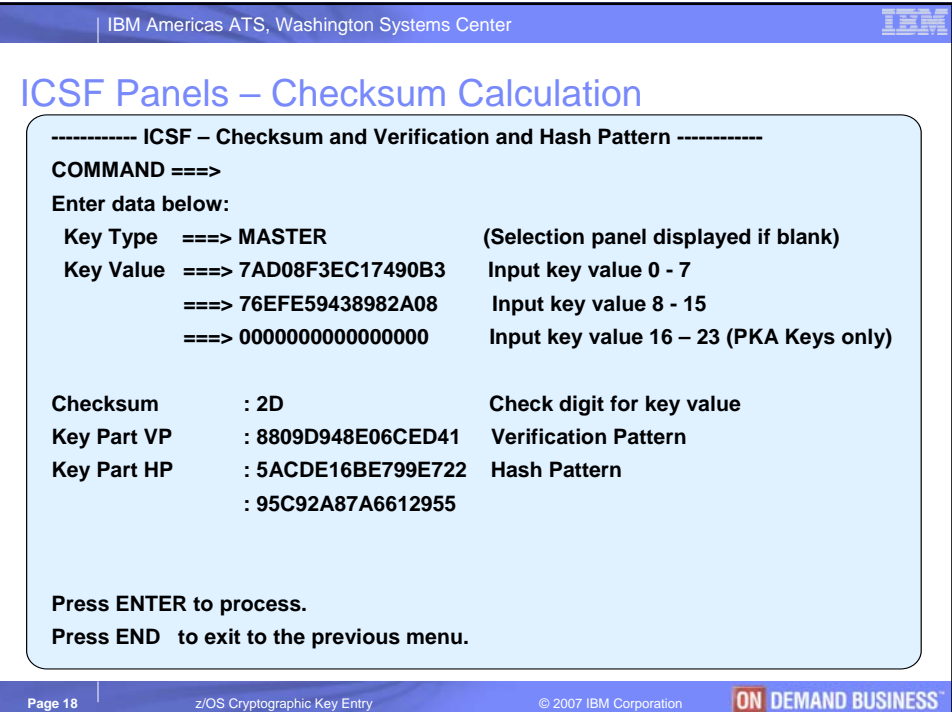

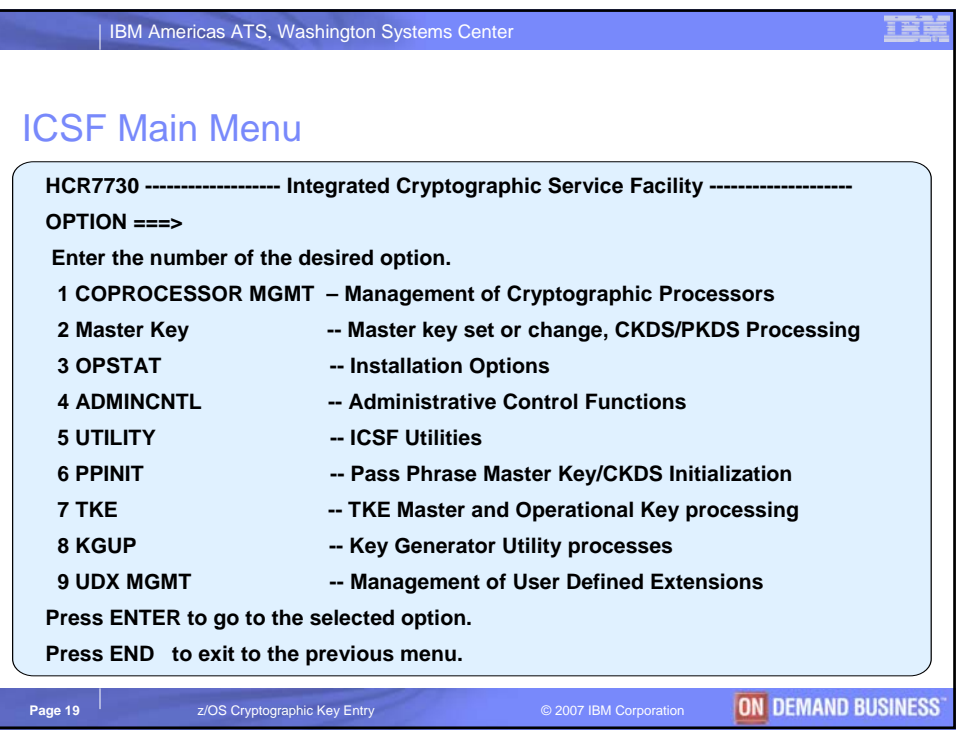

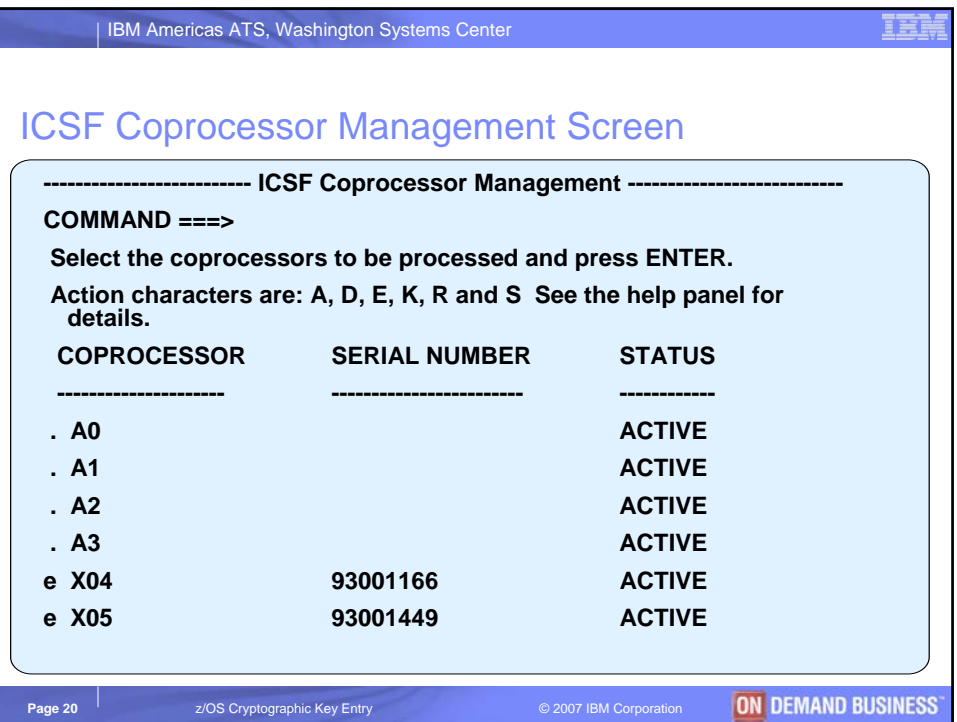

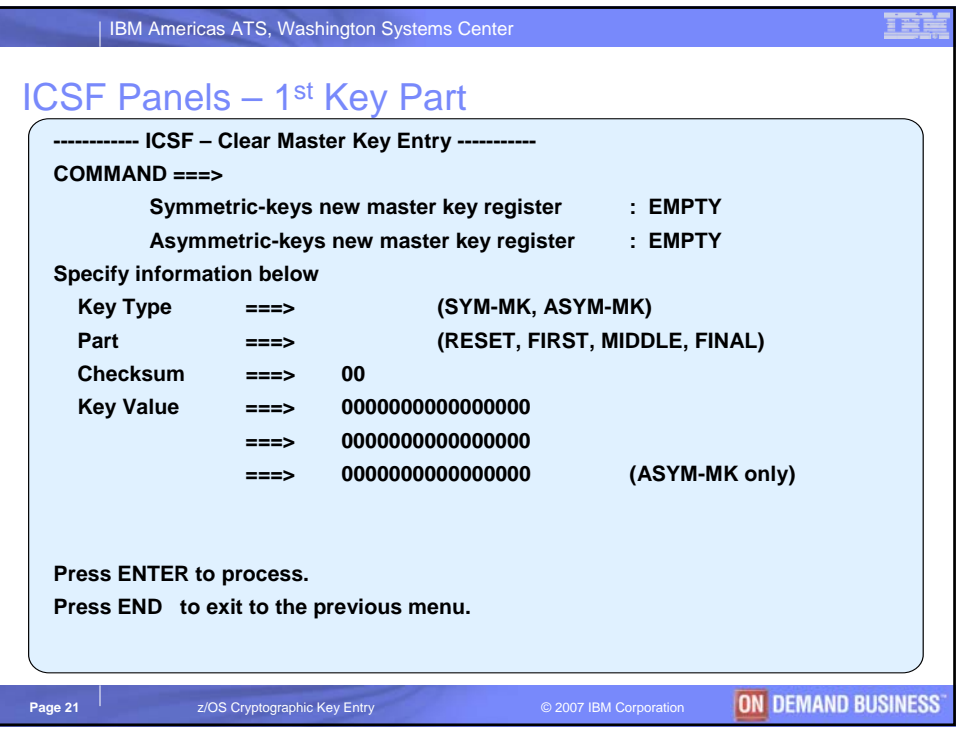

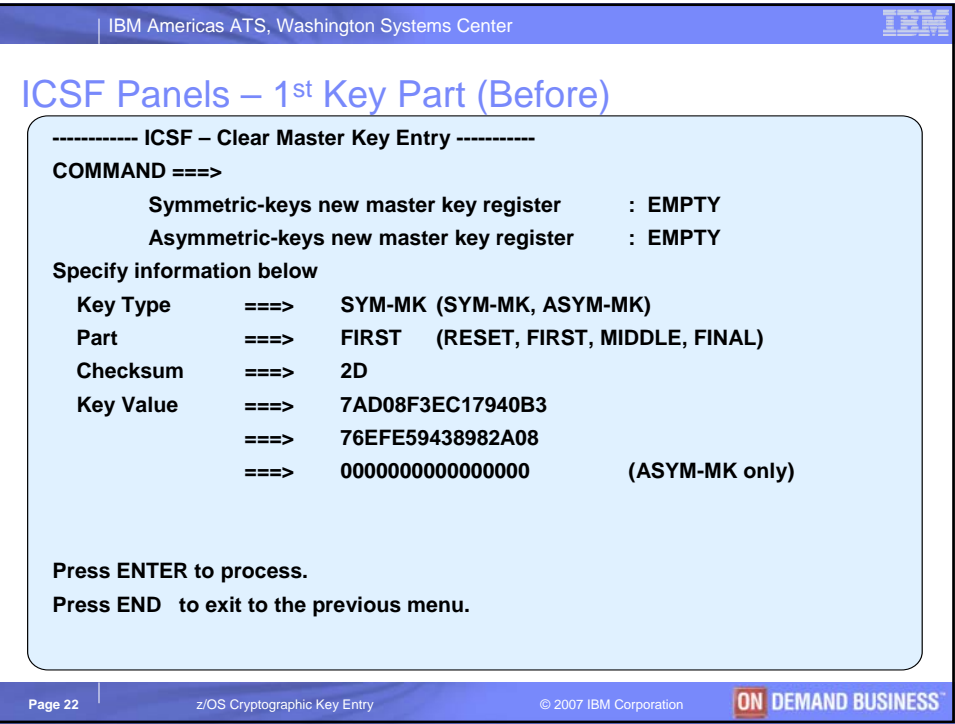

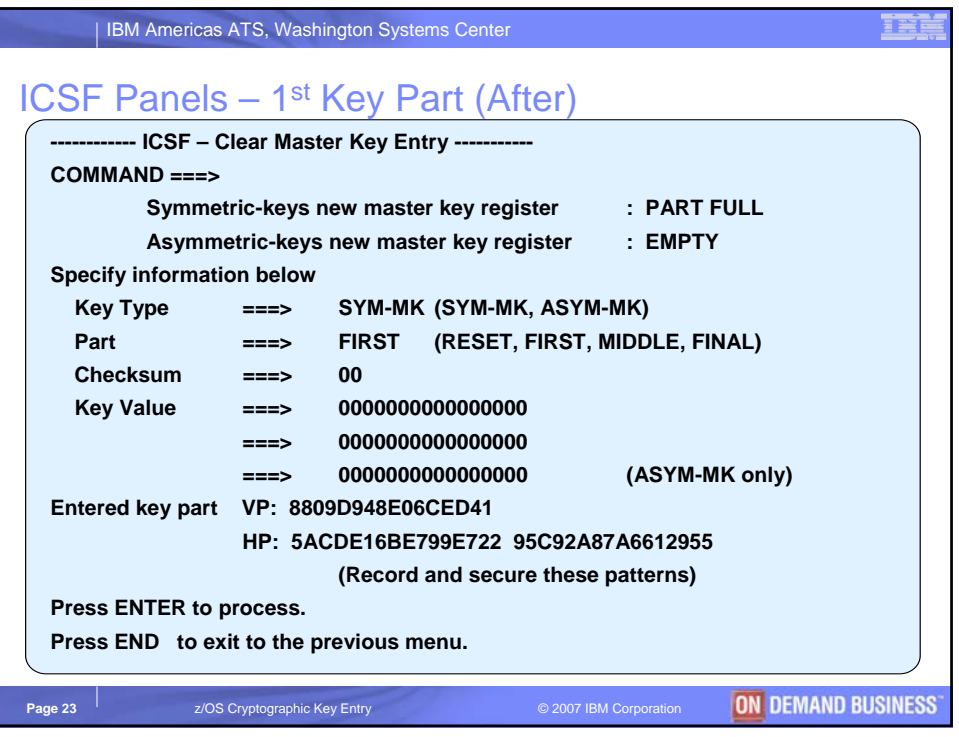

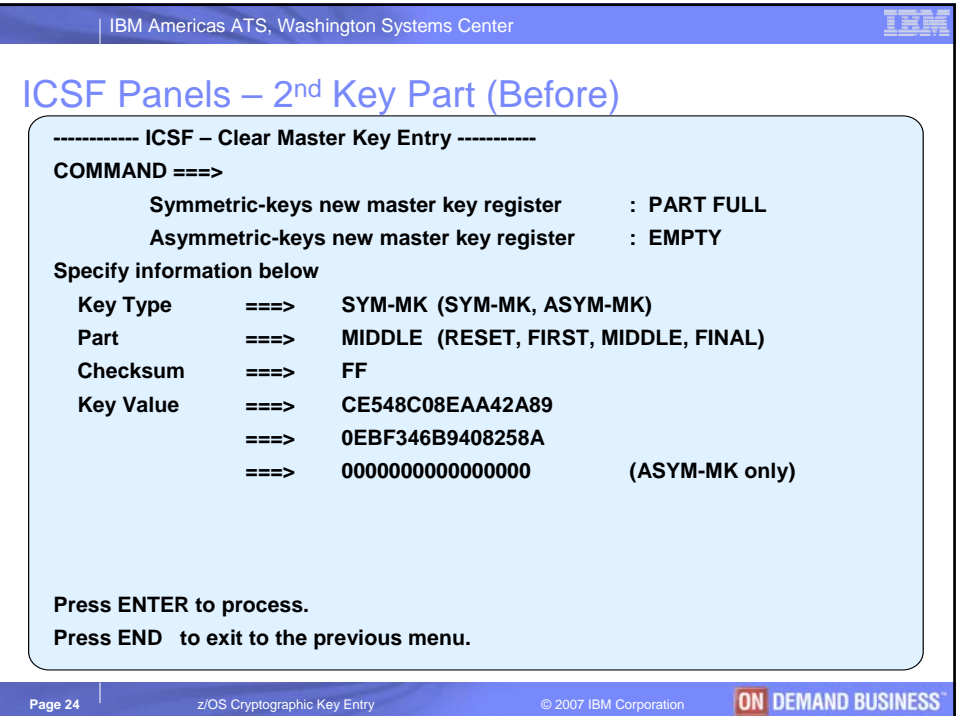

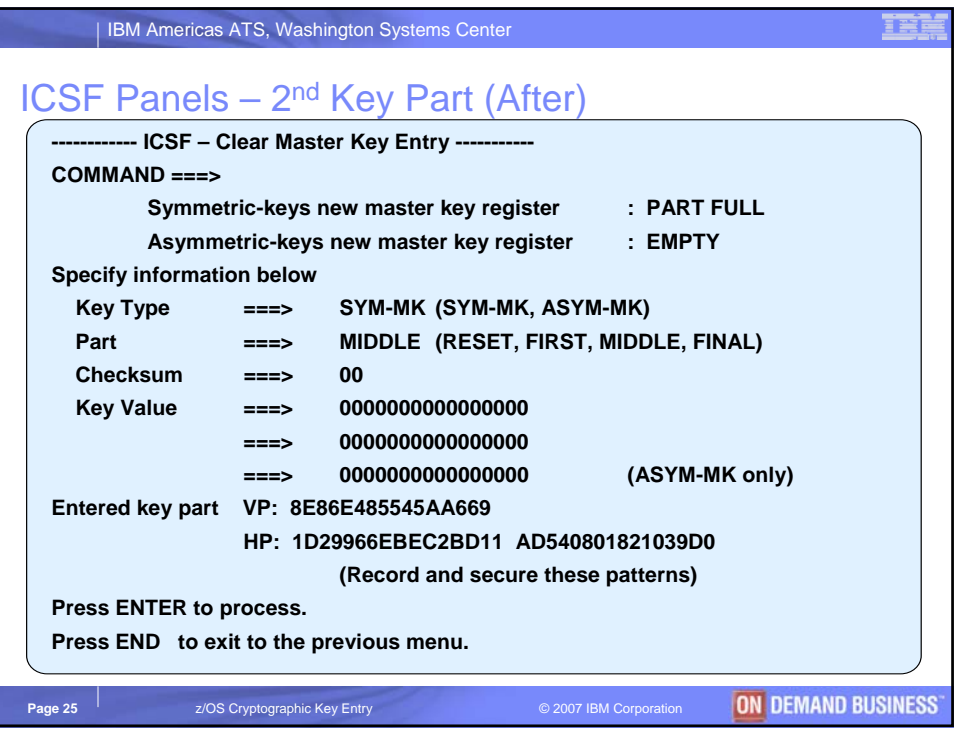

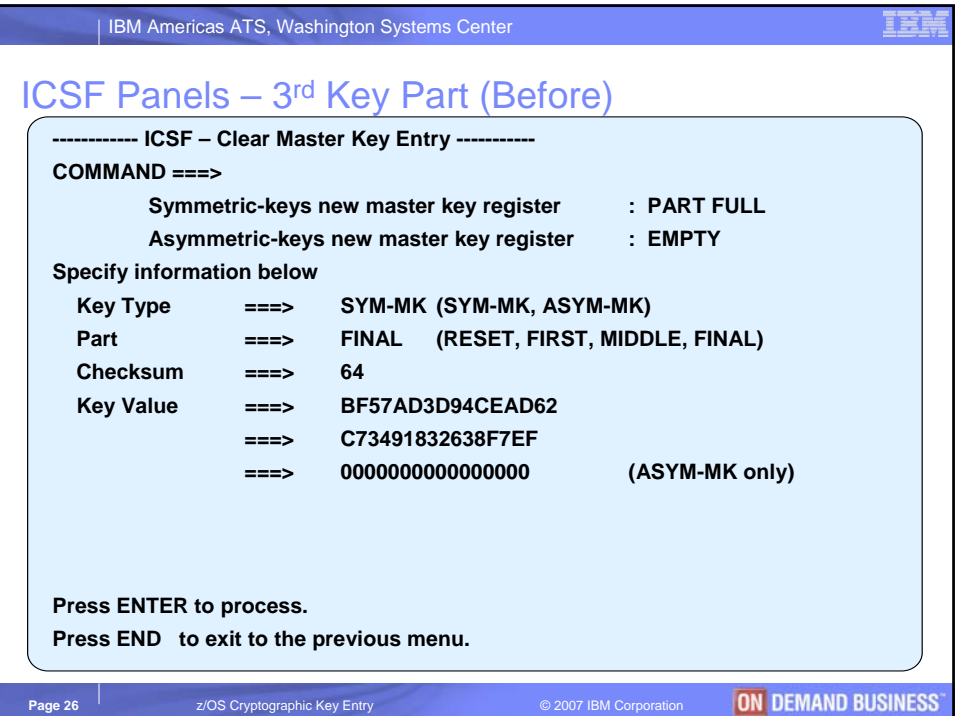

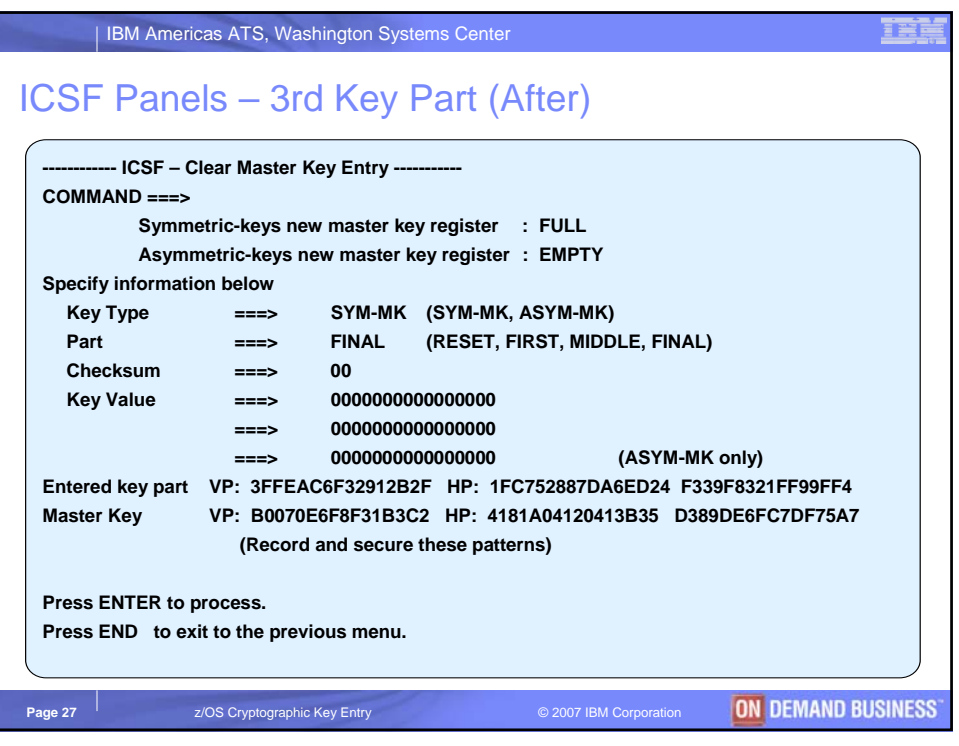

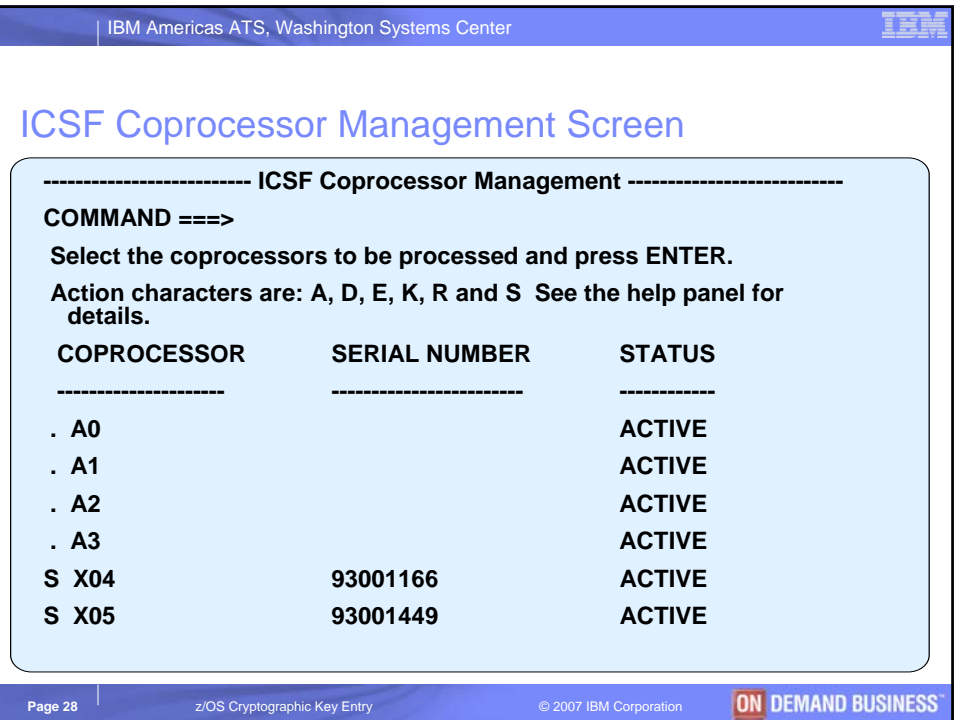

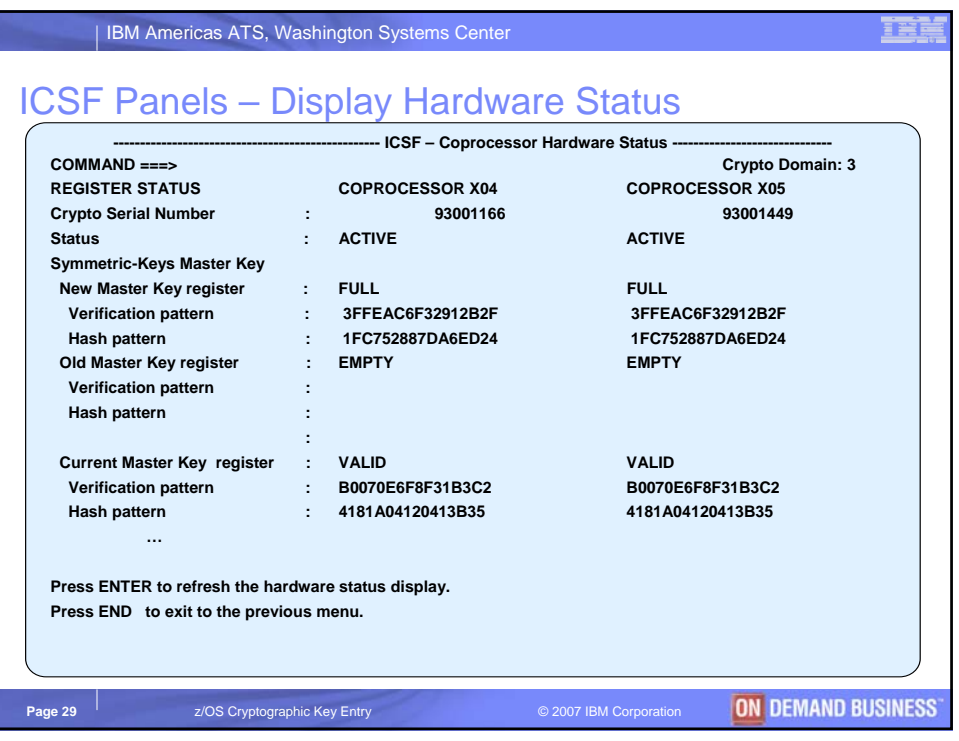

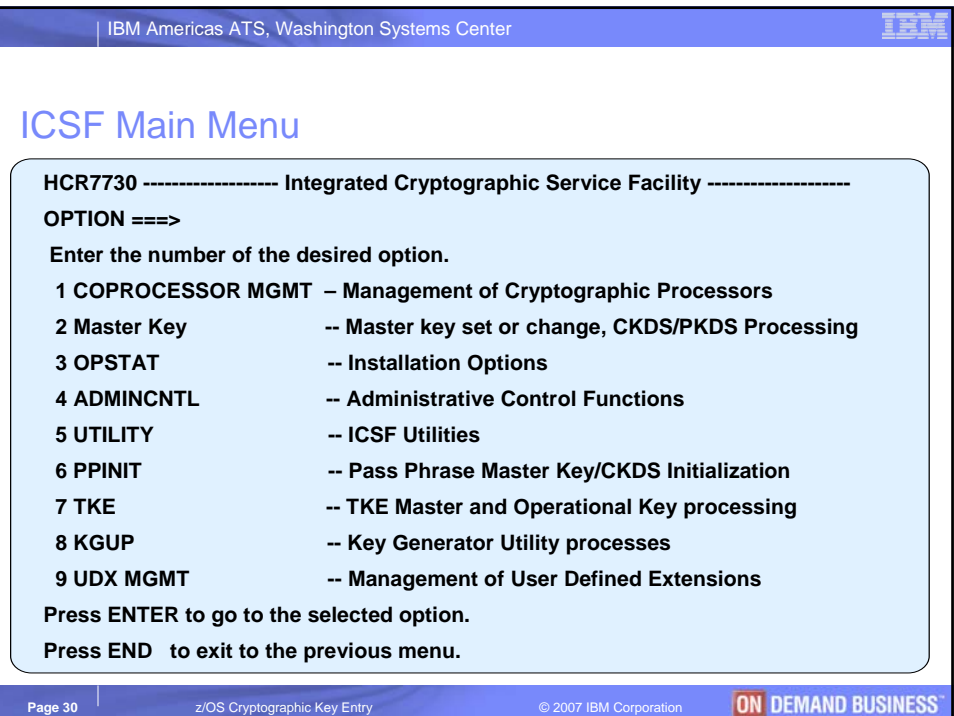

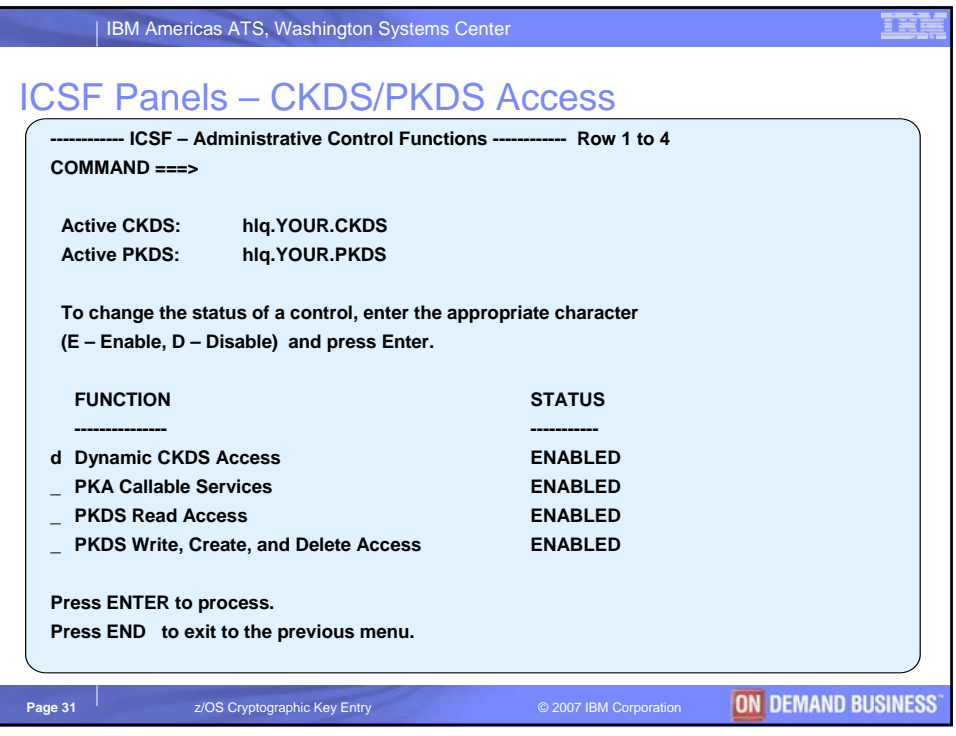

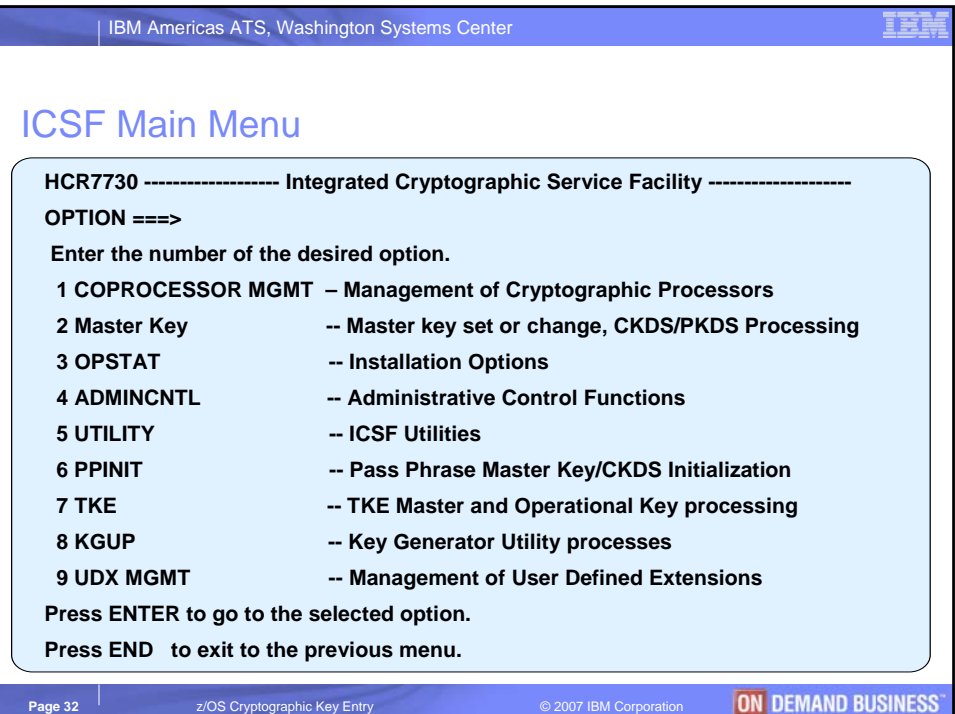

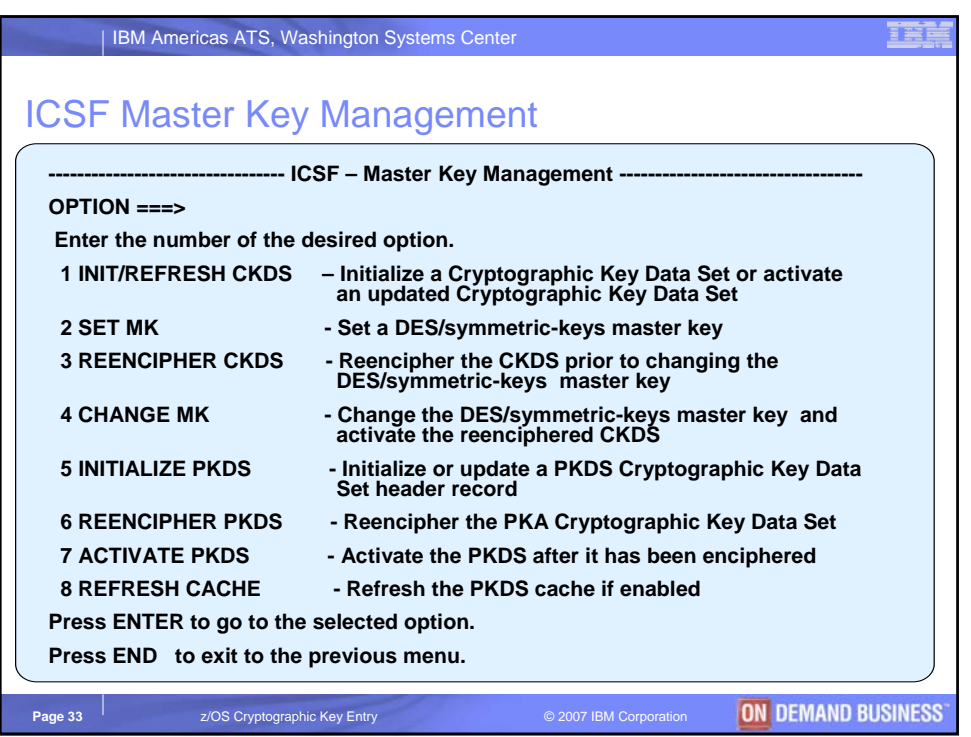

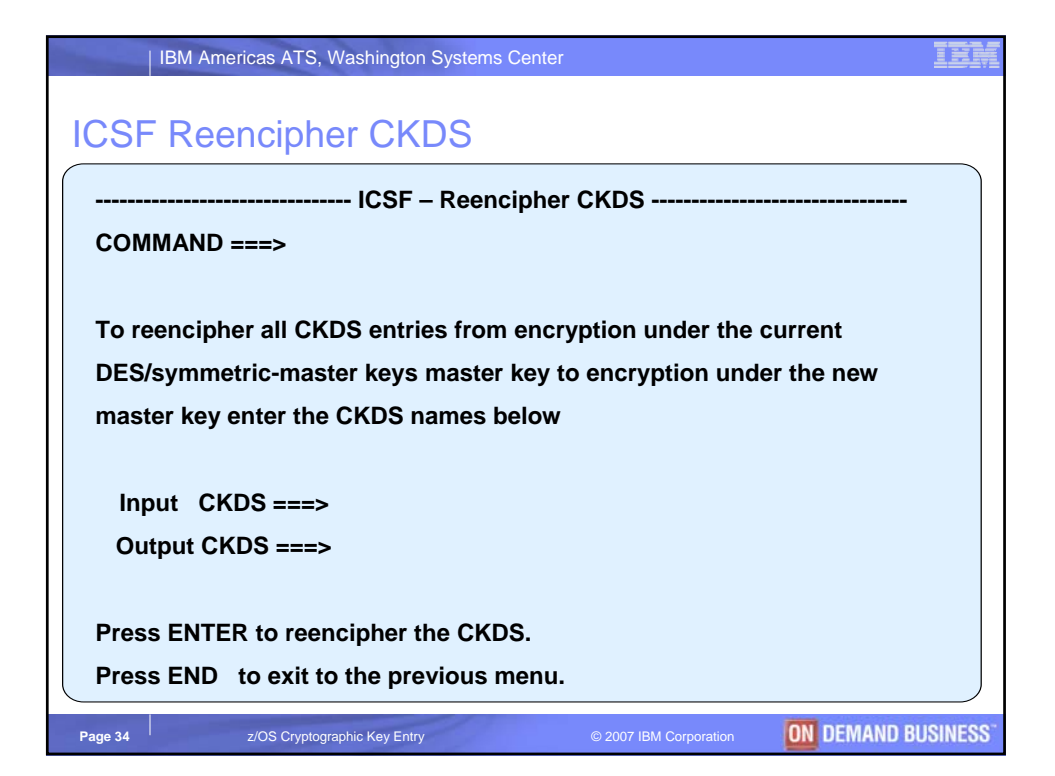

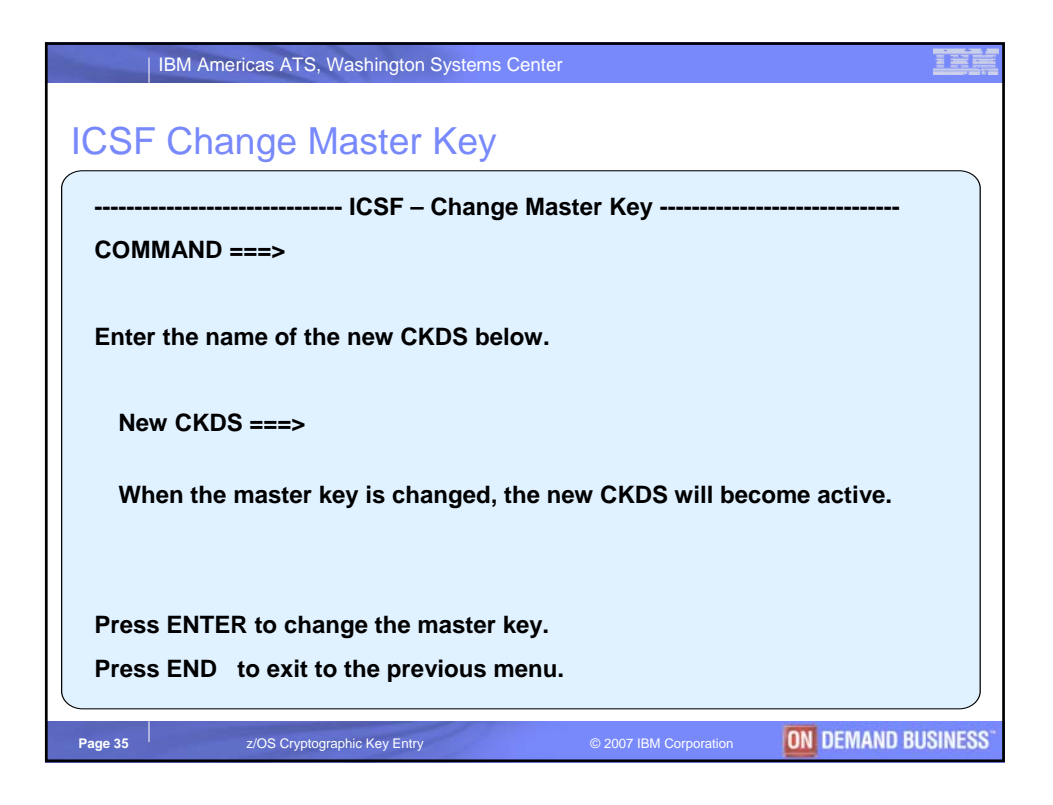

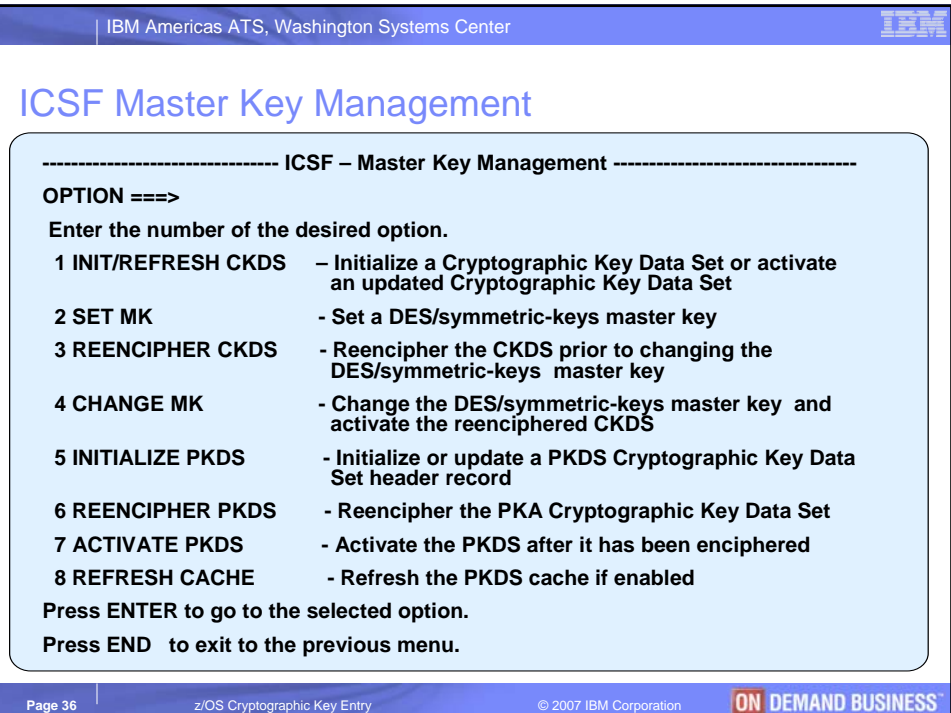

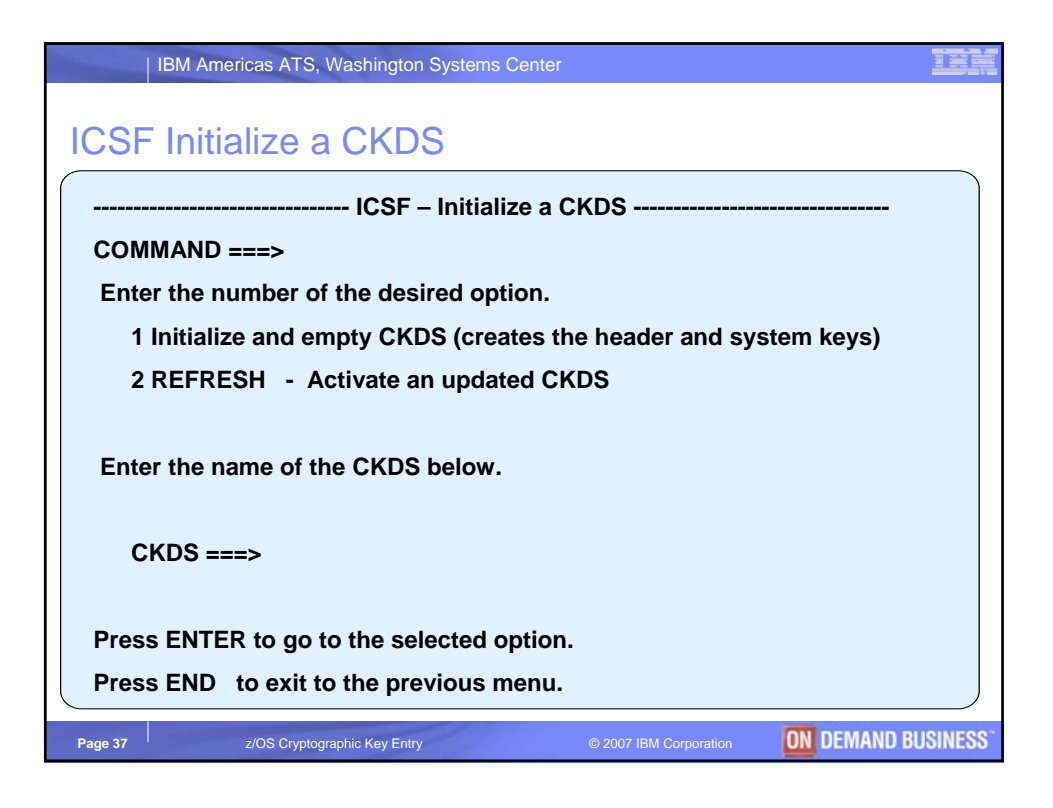

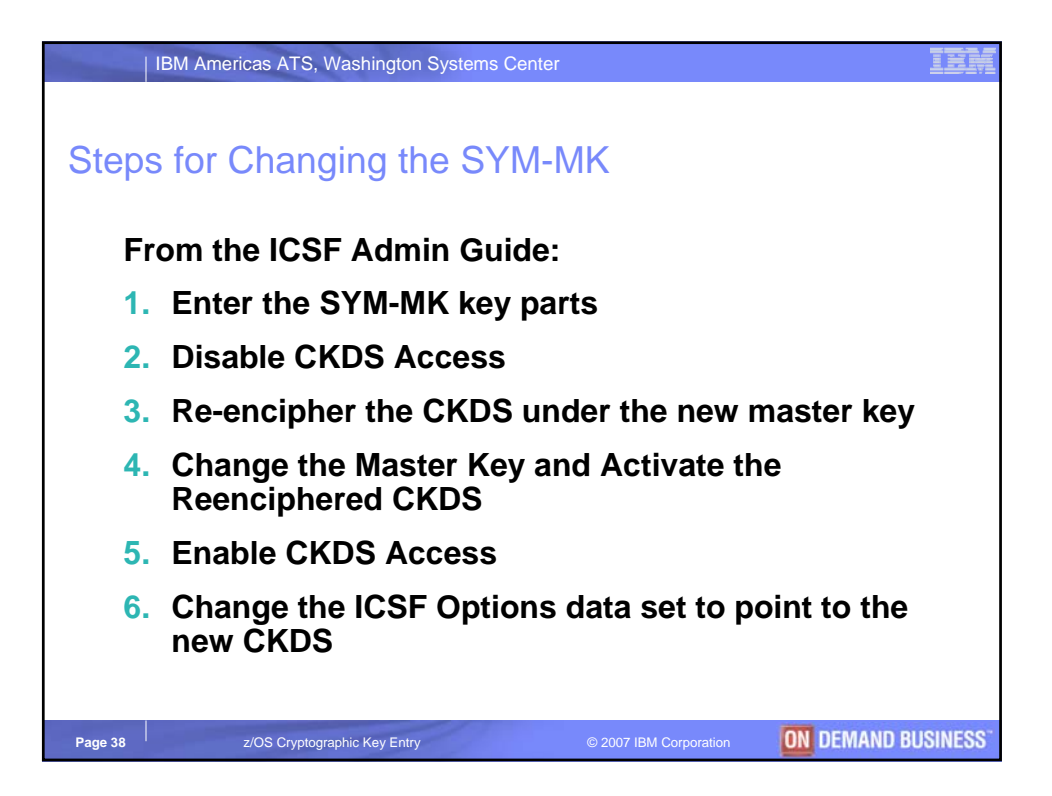

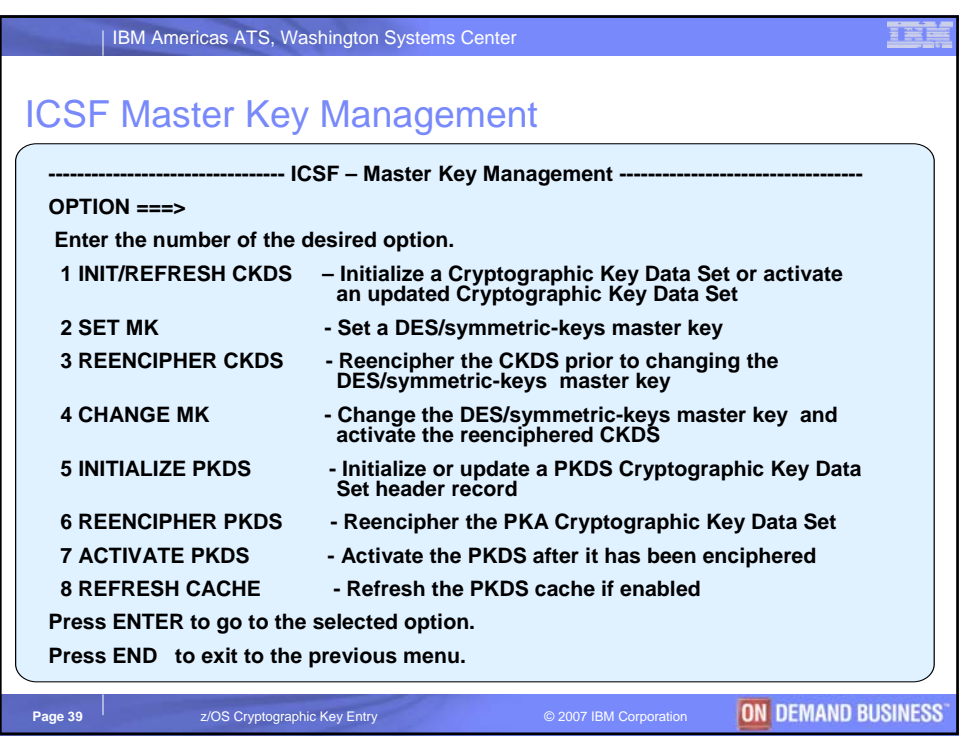

![](_page_19_Picture_107.jpeg)

![](_page_20_Picture_106.jpeg)

![](_page_20_Picture_107.jpeg)

![](_page_21_Picture_112.jpeg)

![](_page_21_Picture_113.jpeg)

![](_page_22_Figure_0.jpeg)

![](_page_22_Figure_1.jpeg)

![](_page_23_Figure_0.jpeg)

![](_page_23_Picture_1.jpeg)

## | IBM Americas ATS, Washington Systems Center

<u>ist</u>

ON DEMAND BUSINESS

## **Trademarks**

The following are trademarks of the International Business Machines Corporation in the United States and/or other countries.<br>APPN\* z/Architecture and a United States and a United States and a variable of the Server

![](_page_24_Picture_242.jpeg)

## **The following are trademarks or registered trademarks of other companies.**

Java and all Java-related trademarks and logos are trademarks of Sun Microsystems, Inc., in the United States and other countries.

Linux is a trademark of Linus Torvalds in the United States, other countries, or both.<br>UNIX is a registered trademark of The Open Group in the United States and other countries.<br>Microsoft, Windows and Windows NT are regist

\* All other products may be trademarks or registered trademarks of their respective companies.

**Notes**:

Performance is in Internal Throughput Rate (ITR) ratio based on measurements and projections using standard IBM benchmarks in a controlled environment. The actual throughput that any<br>user will experience will vary dependin

IBM hardware products are manufactured from new parts, or new and serviceable used parts. Regardless, our warranty terms apply.<br>All customer examples cited or described in this presented as incertained as illustrations of

This publication was produced in the United States. IBM may not offer the products, services or features discussed in this document in other countries, and the information may be subject to<br>change without notice. Consult y

Information about non-IBM products is obtained from the manufacturers of those products or their published announcements. IBM has not tested those products and cannot confirm the metapology of products and products about t Prices subject to change without notice. Contact your IBM representative or Business Partner for the most current pricing in your geography.

**Page 49 Example 2** *Page 49* **Example 2008** Cryptographic Key Entry **COVID-1999 COVID-1999 COVID-1999 COVID-1999 COVID-1999**